# **Présentation Seniors connectés**

**Ateliers animés par un professionnel de l'informatique pour expliquer, conseiller et initier aux outils numériques tels que le téléphone mobile appelé "smartphone", la tablette numérique et l'ordinateur**

**Ateliers en groupes de 4 à 8 personnes pour tous les niveaux :**

**grand débutant :** vous n'avez jamais utilisé d'ordinateur/smartphone

**débutant :** vous n'avez presque jamais utilisé un ordinateur ou un smartphone

**intermédiaire :** vous savez utiliser les fonctionnalités de base mais aimeriez découvrir de nouveaux usages

**Inscription obligatoire par téléphone pour chacun des ateliers UNIQUEMENT à ce numéro : 07 44 71 10 24 du lundi au vendredi de 10h30 à 12h30**

**(ATTENTION : aucun appel, ni aucune inscription ne seront traités en dehors de ces jours et horaires : nous ne pourrons pas vous rappeler)**

*merci de nous prévenir en cas d'indisponibilité*

# **Lieux et adresses où se dérouleront les ateliers Seniors connectés**

**Centre socioculturel Simone Veil 74 rue Jules Adeline, 76100 Rouen 02 76 08 89 34** Métro : arrêt Honoré de Balzac F7 : arrêt Centre Social

**MJC Grieu 3 rue de Genève, 76000 Rouen 02 35 71 94 76** TEOR 2 et 3 : arrêt Deux rivières Bus 22 : arrêt Hallettes

**MJC Rouen Rive Gauche Place de Hanovre, 76100 Rouen 02 32 81 53 60** Métro : arrêt Saint Sever F1 et F9 : arrêt Place Saint Sever

**Maison des Aînés 24 rue des Arsins, 76000 Rouen 02 32 08 60 80** F1, Bus 11, 15, 22 : arrêt Hôtel de Ville F2, F7 et Bus 20 : arrêt Beaux Arts

**Maison Saint-Sever 10-12 rue Saint-Julien, 76100 Rouen 02 32 81 50 20** Métro : arrêt Saint Sever F1, F9, Bus 27 : arrêt Place Saint Sever

**Bibliothèque Simone-de-Beauvoir Rue Henri-II-de-Plantagenêt, 76100 Rouen 02 76 08 80 75** Métro : arrêt Honoré de Balzac

F7 : arrêt Simone de Beauvoir

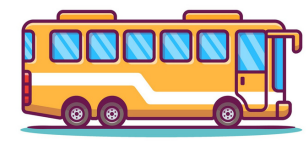

Declared by establistical (Executives

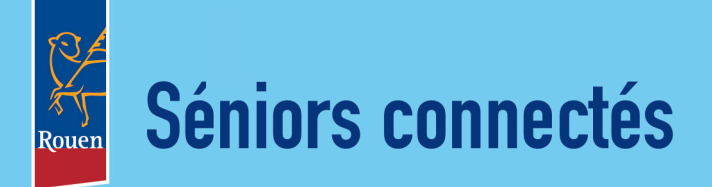

# Ateliers numériques

sur ordinateur, sur tablette ou sur smartphone dans différents lieux de Rouen

**Gratuit Ouvert à tous** les retraités du grand débutant à l'initié.

# AVRIL 2024

**Renseignements** et inscriptions *par téléphone au 07 44 71 10 24*

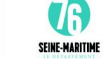

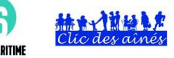

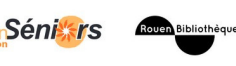

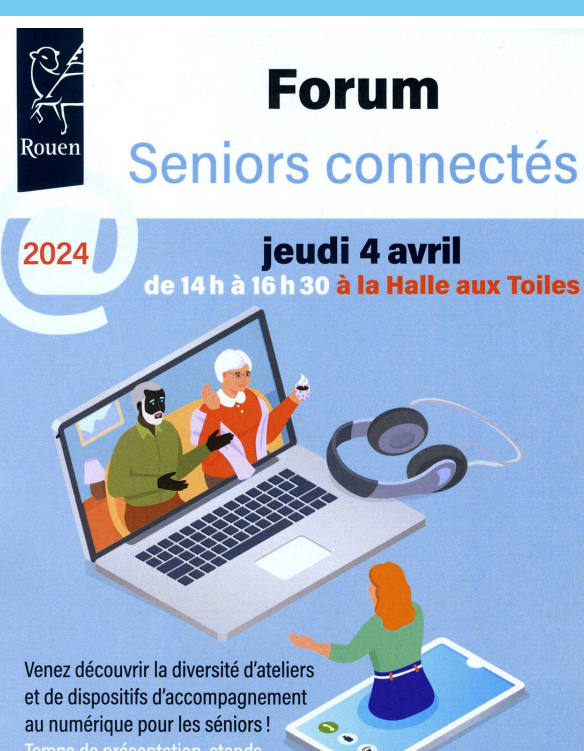

Temps de présentat

#### **Gratuit & entrée libre**

© Plus d'infos: 0744711024

C Halle aux Toiles - place de la Basse Vieille Tour - Rouen

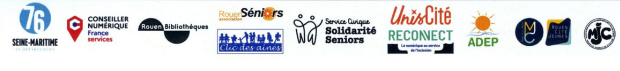

# **Pour débutants et intermédiaires**

#### **Vendredi 5 avril, 10h-12h**

**Comment scanner/photocopier un document avec son smartphone/sa tablette** au Centre socioculturel Simone Veil Atelier sur smartphone et tablette (Android)

# *Apportez votre matériel*

#### **Vendredi 5 avril, 14h-16h**

**Les services de Google et ses logiciels Maps, Agenda, Photos...** à la Maison des Aînés Atelier sur smartphone, tablette ou ordinateur

*Apportez votre matériel*

### **Pour débutants et intermédiaires**

**Jeudi 11 avril, 14h-16h**

*Apportez votre matériel* **Réglages de base smartphone et tablette** à la Bibliothèque Simone-de-Beauvoir Atelier sur smartphone et tablette (Android)

#### **Vendredi 12 avril, 10h-12h**

**Comment faire de la place sur son smartphone ou sa tablette (Android)** à la MJC Grieu Atelier sur smartphone et tablette (Android) *Apportez votre matériel*

#### **Vendredi 12 avril, 14h-16h**

**Gérer sa boîte mails, organiser ses dossiers** à la Maison des Aînés Atelier sur smartphone, tablette ou ordinateur *Apportez votre matériel*

# **Pour débutants et intermédiaires**

#### **Jeudi 18 avril, 14h-16h**

**Comment gérer les documents et les dossiers dans l'ordinateur (Windows)** à la MJC Rive Gauche Atelier sur ordinateur *Apportez votre ordinateur (Windows)*

#### **Vendredi 19 avril, 10h-12h**

**Prendre des photos avec son smartphone ou sa tablette (Android)** à la MJC Grieu Atelier sur smartphone et tablette (Android) *Apportez votre matériel*

# **Pour débutants et intermédiaires**

- Nouveau! **Vendredi 19 avril, 14h-16h**
- **Manger plus sain avec son smartphone et l'application Yuka, mais aussi comment jeter et recycler les déchets et où les déposer grâce à l'application Montri** à la Maison des Aînés Atelier sur smartphone et tablette (Android)

*Apportez votre matériel*

# **Pour débutants et intermédiaires**

**Jeudi 25 avril, 14h-16h**

**Envoyer des messages, appels, vidéos avec l'application WhatsApp et ses nouvelles fonctions** à la Maison Saint-Sever Atelier sur smartphone et tablette (Android) *Apportez votre ordinateur (Windows)*

#### **Vendredi 26 avril, 10h-12h**

**Comment scanner/photocopier un document avec son smartphone/sa tablette** à la Maison Saint-Sever Atelier sur smartphone et tablette (Android) *Apportez votre matériel*

#### **Vendredi 26 avril, 14h-16h**

**Transférer les photos de son smartphone sur son ordinateur (Windows)** à la Maison des Aînés Atelier sur smartphone et ordinateur *Apportez votre matériel*